## **StrToR**

## %StrToR function

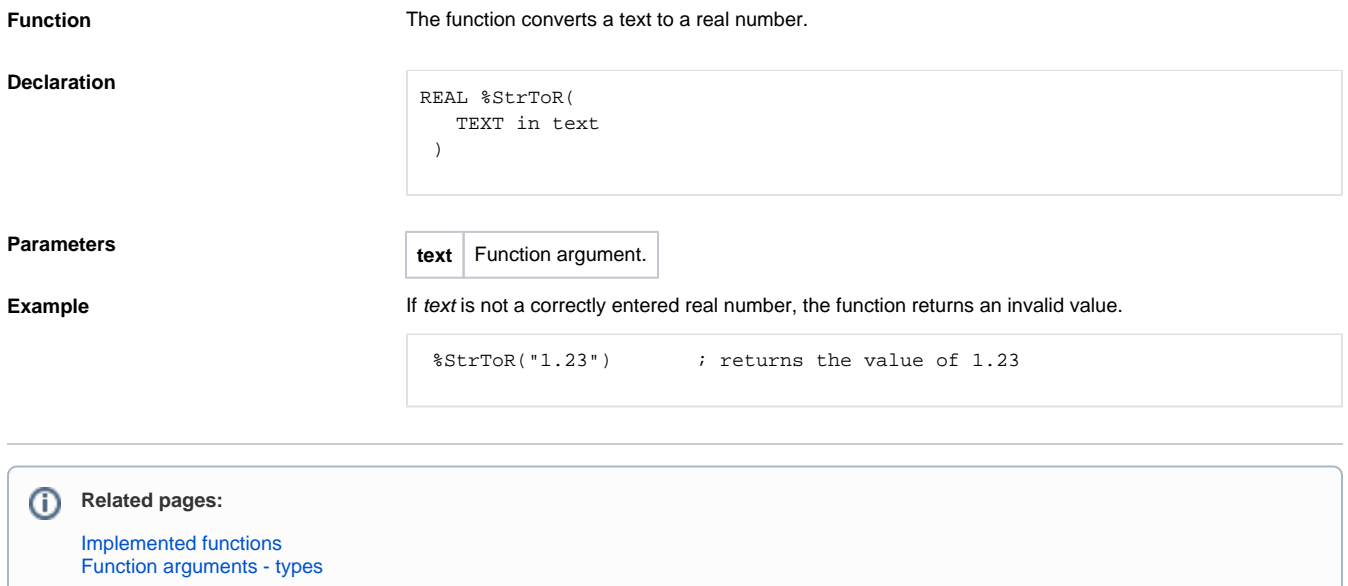